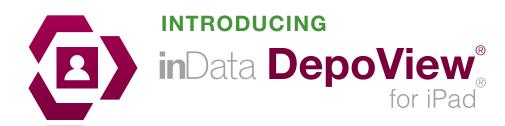

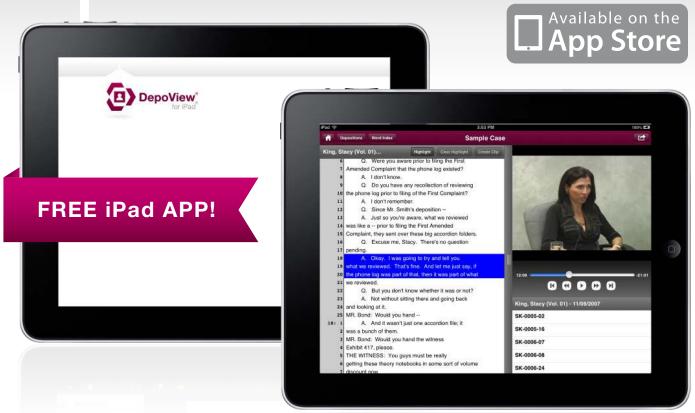

## DepoView for iPad

An easier way to review and manage your depositions on the go.

## Features:

- Manage multiple case folders
- > Create new case folders right on the device
- View video transcript testimony and create clips
- Use keywords to search through transcripts and jump directly to specific video segments
- > Extract key testimony from your transcript

- > Create single and multi-segment clips
- Email Clip Creation Script files (.ccs)
- Import files from iTunes<sup>®</sup>
- Accepts .DVT and .DVI files from TimeCoder<sup>™</sup> Pro

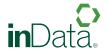